# CFFI and PyPy

#### Armin Rigo

Swiss Python Summit 2016

Feb 2016

K ロ ▶ K @ ▶ K 할 ▶ K 할 ▶ | 할 | ⊙ Q Q\*

- $\triangleright$  successful project according to PyPI
- $\triangleright$  3.4 million downloads last month
- ▶ total 19.2 millions, 27th place on *pypi-ranking.info* 
	- $\triangleright$  Diango is 28th
- $\triangleright$  some high-visibility projects have switched to it (Cryptography)

**KORKARYKERKER POLO** 

 $\blacktriangleright$  harder to say, but probably not so successful

K ロ ▶ K @ ▶ K 할 ▶ K 할 ▶ | 할 | ⊙ Q Q\*

 $\blacktriangleright$  more later

### CFFI

KOKK@KKEKKEK E 1990

# CFFI

- $\triangleright$  call C from Python
- $\triangleright$  CFFI = C Foreign Function Interface
- $\triangleright$  shares ideas from Cython, ctypes, and LuaJIT's FFI

\$ man getpwuid

SYNOPSIS #include <sys/types.h> #include <pwd.h>

struct passwd \*getpwnam(const char \*);

イロト 4 個 ト 4 差 ト 4 差 ト - 差 - 約 9 Q Q

- .
- .
- .

The passwd structure is defined in  $\langle pwd.h \rangle$ as follows:

```
struct passwd {
    char *pw_name; /* username */
    char *pw_passwd; /* user password */
    uid t pw uid; /* user ID */
.
```
- .
- .

```
from cffi import FFI
ffi = cffi.FFI()ffi.cdef("""
    typedef int... uid_t;
    struct passwd {
         uid_t pw_uid;
         ...;
    };
    struct passwd *getpwnam(const char *);
" " " " "
```
K ロ X x 何 X x モ X x モ X → モ → ウ Q Q →

```
ffi.set_source("_pwuid_cffi", """
    #include <sys/types.h>
    #include <pwd.h>
""")
ffi.compile()
```
**KORKARYKERKER POLO** 

... and put that in pwuid build.py

#### python pwuid\_build.py

creates \_pwuid\_cffi.so

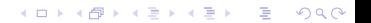

#### from \_pwuid\_cffi import lib print lib.getpwnam("username").pw\_uid

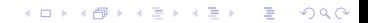

#### from \_pwuid\_cffi import ffi, lib

 $\blacktriangleright$  lib gives access to all functions from the cdef

イロト 4 個 ト 4 差 ト 4 差 ト - 差 - 約 9 Q Q

 $\triangleright$  ffi gives access to a few general helpers

## ffi.cdef()

```
ffi.cdef("""
    int foo1(int a, int b);
    typedef ... Window;
    Window *make window(int w, int h);
    void hide window(Window *);
""")
```
# ffi.new()

```
\gg \gamma = ffi.new("char[]", "Some string")
>>> p
<cdata 'char[]' owning 12 bytes>
>>> p[1]
' \circ'\gg q = lib.getpwnam(p)
>> q
<cdata 'struct passwd *' 0x12345678>
>>> q.pw_uid
500
```
イロト 4 個 ト 4 差 ト 4 差 ト - 差 - 約 9 Q Q

## ffi.cast()

```
>>> p = lib.getpwnam("root")
>>> p
<cdata 'struct passwd *' 0x12345678>
>>> ffi.cast("void *", p)
<cdata 'void *' 0x12345678>
>>> ffi.cast("long", p)
305419896
\gg hex()
0x12345678
```
K ロ X x 何 X x モ X x モ X → モ → ウ Q Q →

### ffi.new\_handle()

```
>>> h1 = ffi.new_handle(some_object)
>>> h1
<cdata 'void *' handle to
                  <X object at 0x123456>>
>>> lib.save_away(h1)
\gg h2 = lib.fish again()
>>> h2
<cdata 'void *' 0x87654321>
>>> ffi.from_handle(h2)
<X object at 0x123456>
```
# ffi.string()

```
>>> p
<cdata 'struct passwd *' 0x12345678>
>>> p.pw_uid
500
>>> p.pw_name
<cdata 'char *' 0x5234abcd>
>>> ffi.string(p.pw_name)
"username"
```
イロト 4 個 ト 4 差 ト 4 差 ト - 差 - 約 9 Q Q

- $\triangleright$  supports more or less the whole C
- $\blacktriangleright$  there is more than my short explanations suggests
- ▶ read the docs: <http://cffi.readthedocs.org/>

KORK@RKERKER E 1990

- $\blacktriangleright$  a Python interpreter
- $\blacktriangleright$  different from the standard, which is CPython

K ロ ▶ K @ ▶ K 할 X X 할 X | 할 X 10 Q Q Q

 $\blacktriangleright$  main goal of PyPy: speed

```
$ pypy
Python 2.7.10 (5f8302b8bf9f, Nov 18 2015,
[PyPy 4.0.1 with GCC 4.8.4] on linux2
Type "help", "copyright", "credits" or
>>>> 2+3
5
>>>>
```
- ▶ run pypy my\_program.py
- $\blacktriangleright$  starts working like an interpreter
- $\blacktriangleright$  then a Just-in-Time Compiler kicks in
- $\triangleright$  generate and execute machine code from the Python program
- $\triangleright$  good or great speed-ups for the majority of long-running code

 $\blacktriangleright$  different techniques than CPython also for "garbage collection"

K ロ ▶ K @ ▶ K 할 X X 할 X | 할 X 10 Q Q Q

 $\triangleright$  works very well (arguably better than CPython's reference counting)

# PyPy: Garbage Collection

- **P** "moving, generational, incremental GC"
- $\triangleright$  objects don't have reference counters
- $\blacktriangleright$  allocated in a "nursery"
- $\triangleright$  when nursery full, find surviving nursery objects and move them out

**KORKARYKERKE POLO** 

 $\triangleright$  usually work on nursery objects only (fast), but rarely also perform a full GC

- $\blacktriangleright$  PyPy works great for running Python
- $\blacktriangleright$  less great when there are CPython C extension modules involved

 $\triangleright$  not directly possible: we have moving, non-reference-counted objects, and the C code expects non-moving, reference-counted objects

- $\blacktriangleright$  PyPy has still some support for them, called its cpyext module
- $\blacktriangleright$  similar to IronPython's Ironclad
- $\blacktriangleright$  emulate all objects for C extensions with a shadow, non-movable, reference-counted object

**KORKARYKERKER POLO** 

- $\blacktriangleright$  cpyext is slow
- **P** cpyext is actually *really, really* slow
	- **but we're working on making it only slow**

 $\triangleright$  cpyext will "often" work, but there are a some high-profile C extension modules that are not supported so far

- $\blacktriangleright$  notably, numpy
- $\blacktriangleright$  (it is future work)

## PyPy: ad

 $\triangleright$  but, hey, if you need performance out of Python and don't rely critically on C extension modules, then give PyPy a try

**KORKARYKERKE POLO** 

 $\blacktriangleright$  typical area where it works well: web services

### CPython C API: the problem

- $\triangleright$  CPython comes with a C API
- $\blacktriangleright$  very large number of functions
- $\blacktriangleright$  assumes objects don't move
- $\triangleright$  assumes a "reference counting" model

### CPython C API

 $\triangleright$  actually, the API is some large subset of the functions inside CPython itself

イロトメタトメミトメミト (毛) のんべ

### CPython C API

- $\blacktriangleright$  easy to use from C
- $\blacktriangleright$  historically, part of the success of Python

イロトメタトメミトメミト (毛) のんべ

### CPython C API

 $\blacktriangleright$  further successful tools build on top of that API:

- $\triangleright$  SWIG
- $\blacktriangleright$  Cython
- $\blacktriangleright$  and other binding generators
- $\triangleright$  now CFFI

# CFFI

- $\blacktriangleright$  but CFFI is a bit different
	- $\triangleright$  it does not expose any part of the CPython C API
	- $\triangleright$  everything is done with a minimal API on the  $ff$  object which is closer to C

**KORKARYKERKER POLO** 

- $\blacktriangleright$  ffi.cast().ffi.new().etc.
- $\blacktriangleright$  that means it can be directly ported

# CFFI and PyPy

- $\triangleright$  we have a PyPy version of CFFI
- $\triangleright$  the demos I have given above work equally well on CPython or on PyPy
- $\triangleright$  (supporting PyPy was part of the core motivation behind CFFI)

# CFFI: performance

- $\triangleright$  in PyPy, JIT compiler speeds up calls, so it's very fast
- $\triangleright$  in CPython, it doesn't occur, but it is still reasonable when compared with alternatives
- $\triangleright$  main issue is that we write more code in Python with CFFI, which makes it slower on CPython---but not really on PyPy

**KORKARYKERKE POLO** 

### CFFI: summary

- $\triangleright$  call C from Python
- $\triangleright$  works natively on CPython and on PyPy
	- $\triangleright$  and easy to port to other Python implementations
- $\triangleright$  supports CPython 2.6, 2.7, 3.2 to 3.5, and is integrated with PyPy

**KORKARYKERKE POLO** 

# CFFI

- $\triangleright$  independent on the particular details of the Python implementation
	- $\triangleright$  using CFFI, you call C functions and manipulate C-pointer-like objects directly from Python
	- $\triangleright$  you do in Python all logic involving Python objects
	- $\triangleright$  there are no (official) ways around this API to call the CPython C API, and none are needed

**KORKARYKERKER POLO** 

- ighthrow two reasons to switch to it  $:-)$ 
	- $\blacktriangleright$  easy and cool
	- $\triangleright$  better supported on non-CPython implementations

### CFFI: latest news

- **Example 1** support for "embedding" Python inside some other non-Python program
	- $\triangleright$  now you really never need the CPython C API any more

KO KK@ KKEX KEX E YORCH

#### <http://cffi.readthedocs.org/>

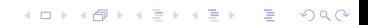